## **РАБОЧАЯ ПРОГРАММА УЧЕБНОЙ ДИСЦИПЛИНЫ**

### **СИСТЕМЫ АВТОМАТИЗИРОВАННОГО ПРОЕКТИРОВАНИЯ ЭЛЕКТРИЧЕСКОГО И ЭЛЕКТРОМЕХАНИЧЕСКОГО ОБОРУДОВАНИЯ**

*название дисциплины*

Для специальности: 13.02.11 «Техническая эксплуатация и обслуживание электрического и электромеханического оборудования» (заочная форма обучения)

# 13.02.11 ОП.13в

Рабочая программа учебной дисциплины разработана на основе Федерального государственного образовательного стандарта (ФГОС) по специальности среднего профессионального образования 13.02.11 «Техническая эксплуатация и обслуживание электрического и электромеханического оборудования»

Организация-разработчик: государственное бюджетное образовательное учреждение среднего профессионального образования Архангельской области «Мирнинский промышленно-экономический техникум»

Разработчик: Шкуропат А.К., преподаватель

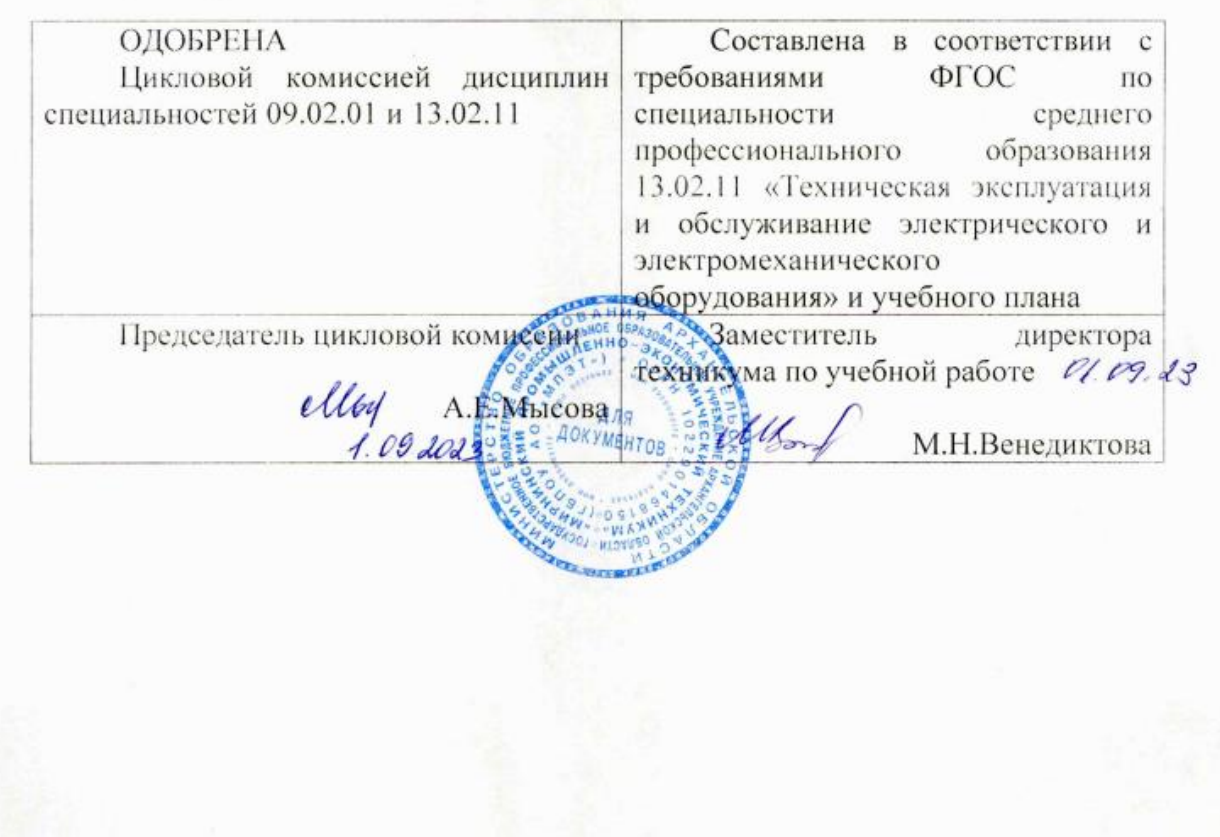

# **СОДЕРЖАНИЕ**

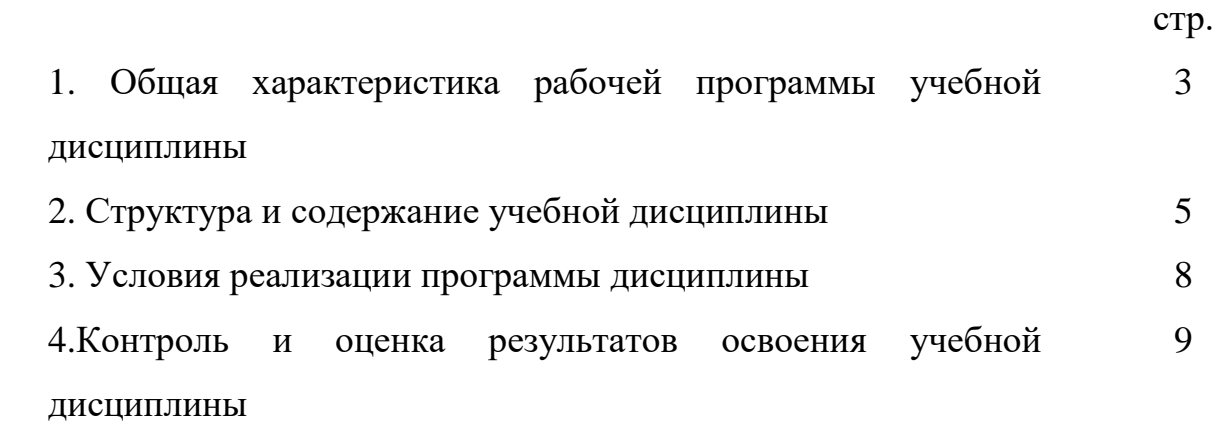

# **1. ОБЩАЯ ХАРАКТЕРИСТИКА РАБОЧЕЙ ПРОГРАММЫ УЧЕБНОЙ ДИСЦИПЛИНЫ**

#### **1.1 Место дисциплины в структуре основной образовательной программы:**

Программа учебной дисциплины «Системы автоматизированного проектирования электрических и электромеханических устройств» является вариативной частью основной профессиональной образовательной программы в соответствии с ФГОС по специальности 13.02.11 «Техническая эксплуатация и обслуживание электрического и электромеханического оборудования (по отраслям)».

Рабочая программа учебной дисциплины «Системы автоматизированного проектирования электрического и электромеханического оборудования» может быть использована в группах, получающих среднее профессиональное образование по заочной форме обучения.

Дисциплина «Системы автоматизированного проектирования электрического и электромеханического оборудования» входит в перечень курсов обязательной части общепрофессиональных дисциплин ООН и является обязательной к изучению. Она имеет предшествующие логические и содержательные связи с общепрофессиональными дисциплинами: математика, физика, электротехника, инженерная графика.

ОК1 –понимать сущность и социальную значимость своей будущей профессии, проявлять к ней устойчивый интерес.

ОК 2– организовывать собственную деятельность, определять методы и способы выполнения профессиональных задач, оценивать их эффективность и качество.

ОК 3– решать проблемы, оценивать риски и принимать решения в нестандартных ситуациях.

ОК 4– осуществлять поиск, анализ и оценку информации, необходимой для постановки и решения профессиональных задач, профессионального и личностного развития.

ОК 9– быть готовым к смене технологий в профессиональной деятельности.

3

## 1.2. Цель и планируемые результаты освоения дисциплины:

### В рамках программы учебной дисциплины обучающимися осваиваются

### умения и знания

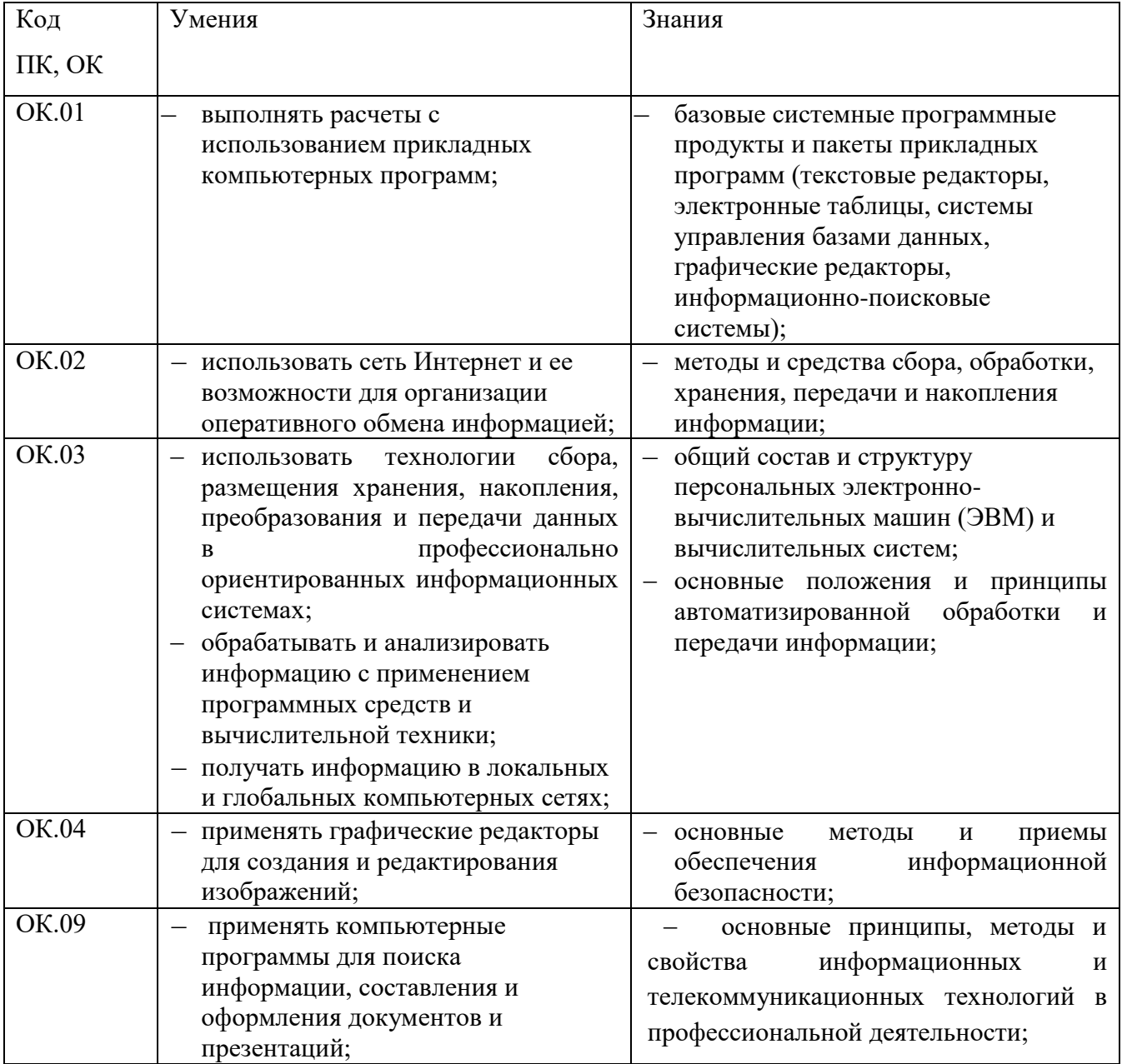

## **2. СТРУКТУРА И СОДЕРЖАНИЕ УЧЕБНОЙ ДИСЦИПЛИНЫ 2.1. Объем учебной дисциплины и виды учебной работы**

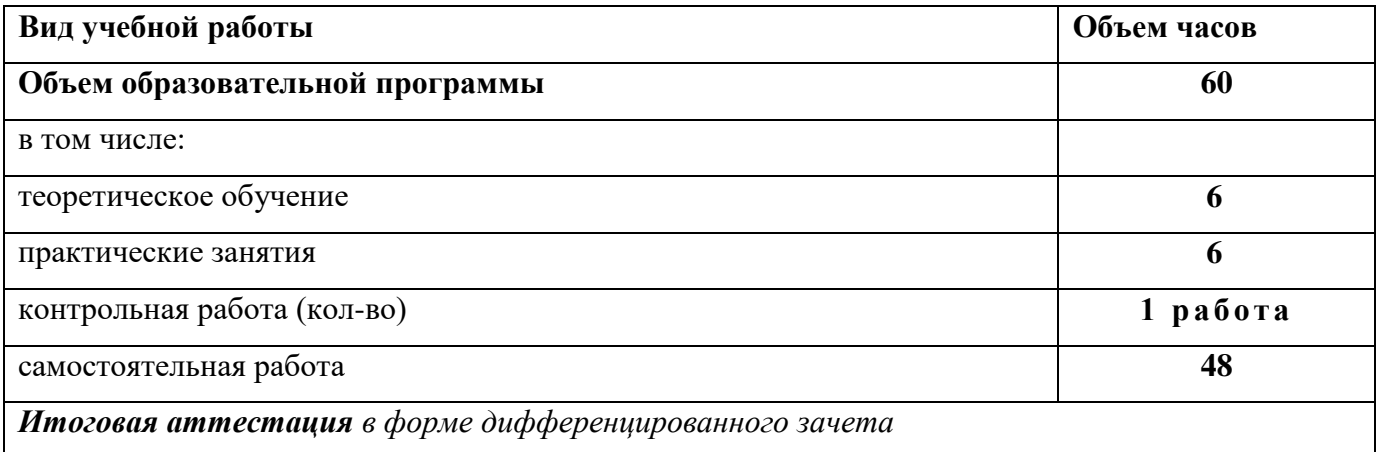

### **2.2. Тематический план и содержание учебной дисциплины** Системы автоматизированного проектирования электрических и электромеханических устройств

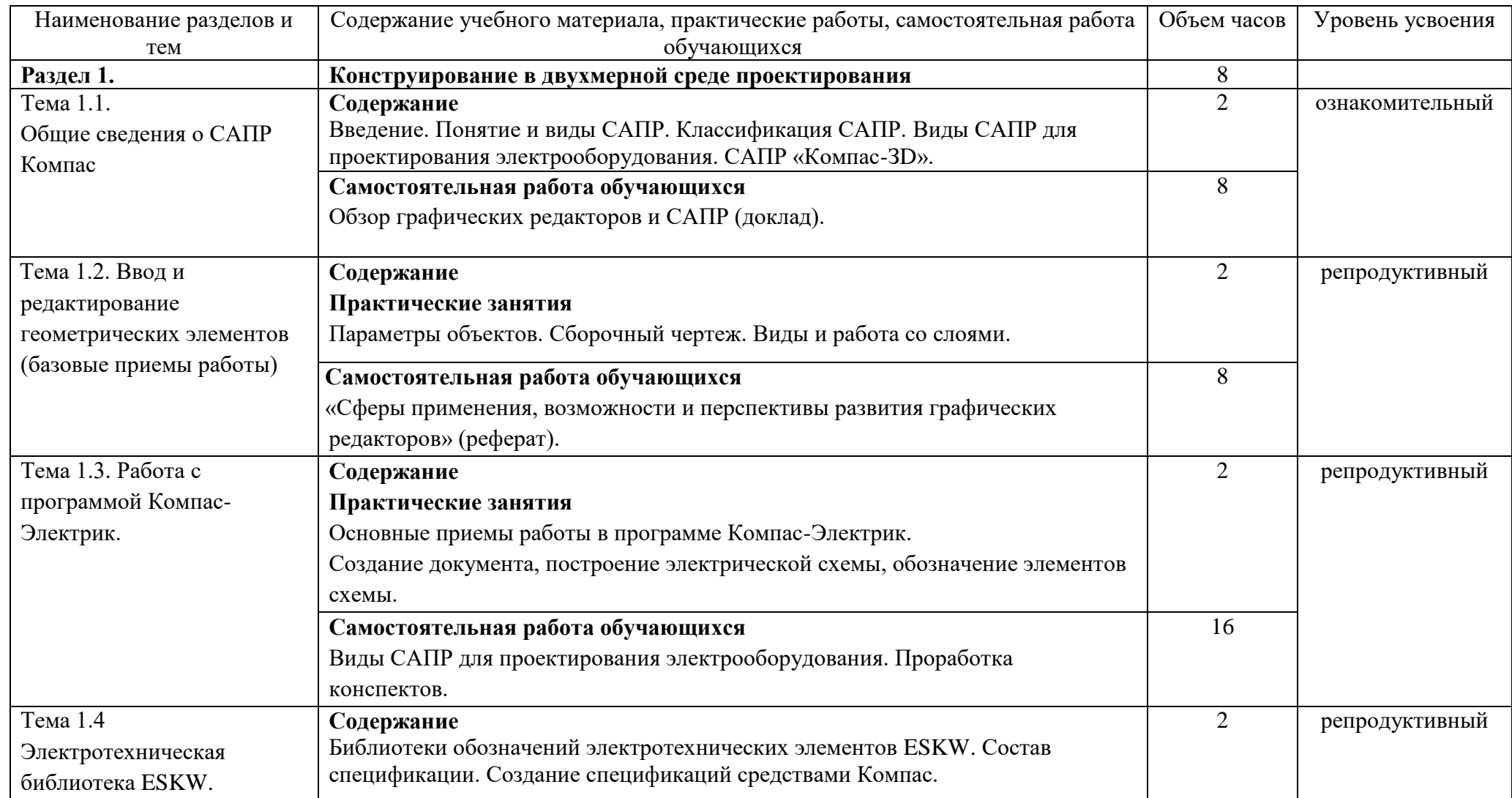

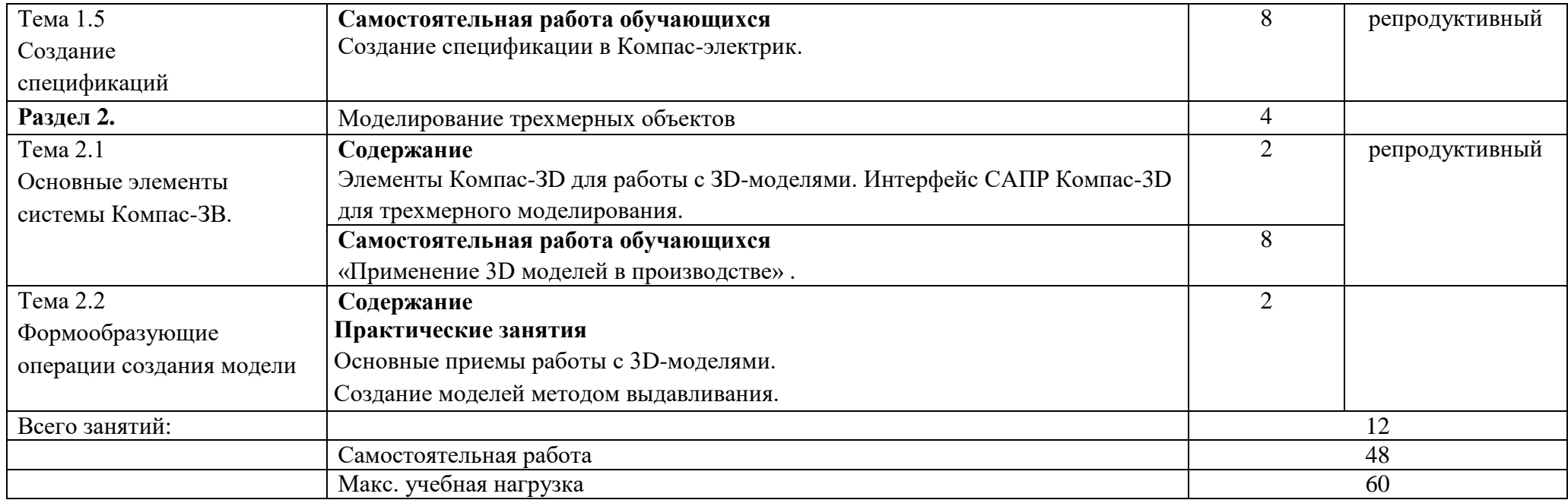

### **3 УСЛОВИЯ РЕАЛИЗАЦИИ ПРОГРАММЫ ДИСЦИПЛИНЫ**

#### **3.1. Требования к минимальному материально-техническому обеспечению**

Реализация рабочей программы учебной дисциплины требует наличия учебного кабинета информационных технологий.

Оборудование учебного кабинета: комплект учебной мебели.

Технические средства обучения: компьютеры, объединенные в локальную сеть, интерактивная доска, мультимедиа-проектор, набор цифровых образовательных ресурсов по дисциплине (электронные учебники, презентации к составлению конспектов занятий, демонстрационные примеры, примеры оформления отчетов к практическим заданиям, индивидуальные задания), программное обеспечение.

#### **3.2. Информационное обеспечение реализации программы**

Перечень рекомендуемых учебных изданий, Интернет-ресурсов, дополнительной литературы.

Основные источники:

1. Кидрук М. Компас 3D V10 / М. Кидрук. – СПб.: Питср, 2009. - 560с.

2. Большаков В. П. Инженерная и компьютерная трафика: практикум /В.П. Большаков. - СПб. : БХВ-Петербург, 2004. - 575 с

3. Гохберг Г.С. Информационные технологии: Учебник. – М.: Академия, 2014.

4. Михеева Е.В. Практикум по информационным технологиям в профессиональной деятельности. – М.: Академия, 2016.

5. Верещагина Е.А. Корпоративные информационные системы. – М.: Проспект, 2015.

Интернет-ресурсы:

6. [http://iit.metodist.ru](http://iit.metodist.ru/) - Информатика - и информационные технологии: cайт лаборатории информатики МИОО

7. [http://www.intuit.ru](http://www.intuit.ru/) - Интернет-университет информационных технологий (ИНТУИТ.ру)

# 4. КОНТРОЛЬ И ОЦЕНКА РЕЗУЛЬТАТОВ ОСВОЕНИЯ ДИСЦИПЛИНЫ

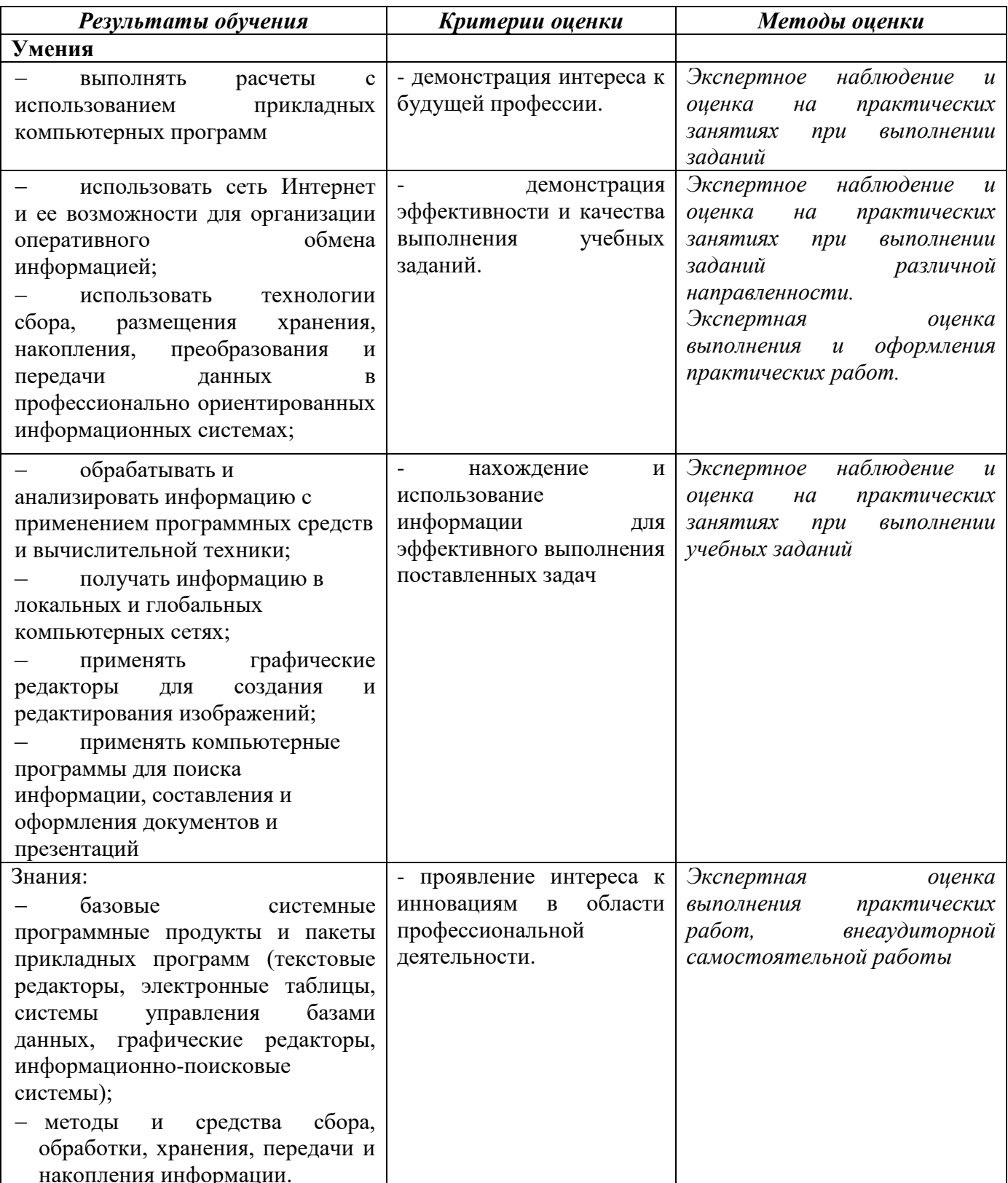

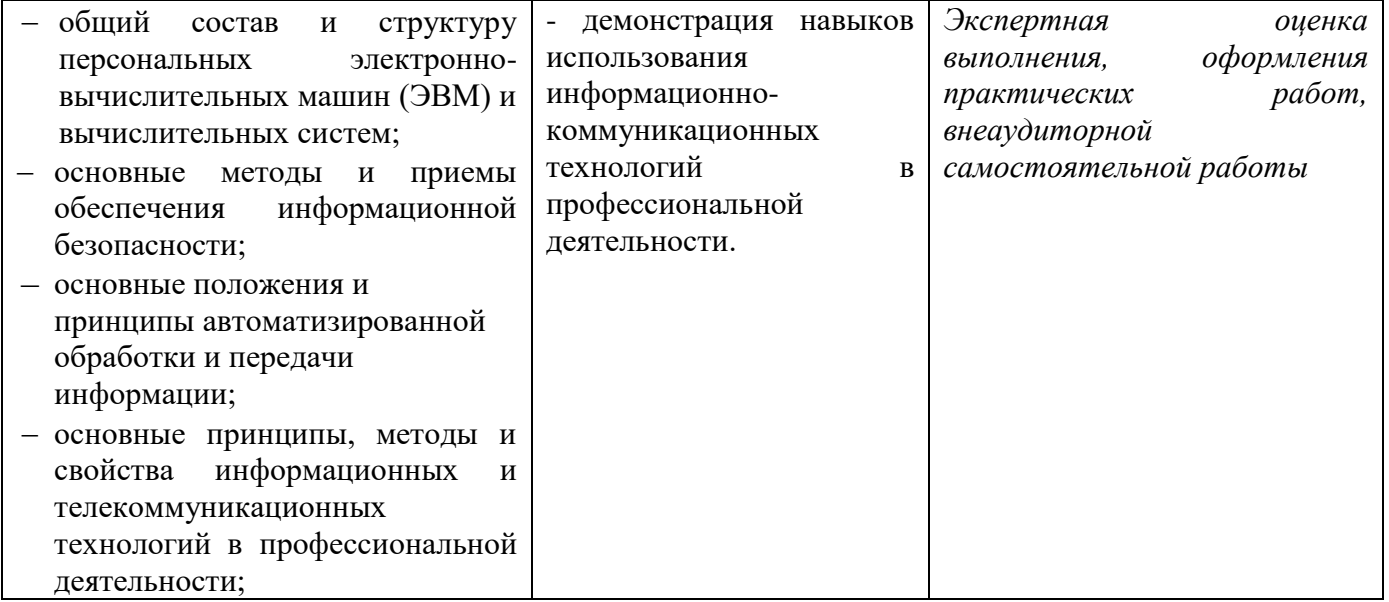

Проверка знаний и умений обучающихся, а, следовательно, и степень формирования общих и профессиональных компетентностей в рамках учебной дисциплины «Системы автоматизированного проектирования электрических и электромеханических устройств» осуществляется с помощью следующих форм и методов контроля:

- внеаудиторная самостоятельная работа;
- контрольная работа;
- выполнение и защита практических работ;
- дифференцированный зачет.

На каждом практическом занятии необходимо создавать условия для проявления самостоятельного и ответственного отношения к решаемой задаче, поиску оптимальных путей выполнения поставленных проблем.

Выполнение практических работ, ставит целью обучения поиску нужной информации, её систематизации, преобразования, выявлению главного и умению, верно, изложить найденный материал. При этом обучающиеся проявляют умение организовать собственную деятельность и использовать информационнокоммуникационные технологии.

Формой итоговой оценки освоения общих и профессиональных компетенций является дифференцированный зачет.